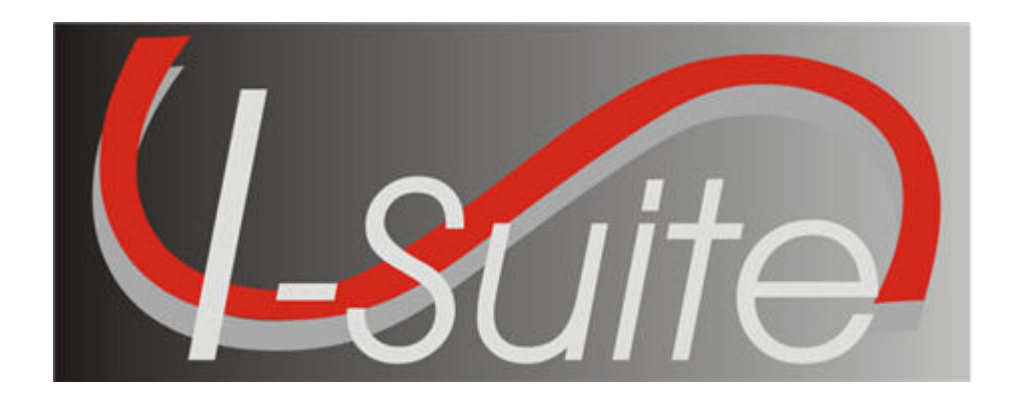

# UNIT - 11 I-Suite Injury/Illness

5/3/2013

This Training Manual is for use with the 13.01.00 version of the I-Suite System.

#### TOTAL SUGGESTED TIME: 2 hours

#### Table of Contents

Unit - 11

I-Suite Injury/Illness

- 11.0 Injury and Illness: Overview.
- 1. Identify the purpose of the Injury/Illness module.
- 2. Identify the basic features of the Injury/Illness screen.
- 11.1 Injury and Illness: Options.
- 1. Select Injury/Illness Columns and set the order.
- 2. Define a default Incident Type.
- 3. Define a default Management Level.
- 4. Define default Estimated Hours Worked / Day
- 11.2 Injury and Illness: Adding an Injury/Illness.
- 1. Add injury, illness or prevention records.
- 2. Use advanced search to find an injury or illness type.
- 11.3 Injury and Illness: Editing an Injury/Illness.
- 1. Edit injury, illness or prevention records.
- 2. Delete injury, illness or prevention records.
- 11.4 Injury and Illness: Working with Output.
- 1. View history.
- 2. Create Stats Base.
- 3. Print Reports.
- 4. Export Injury/Illness Data.

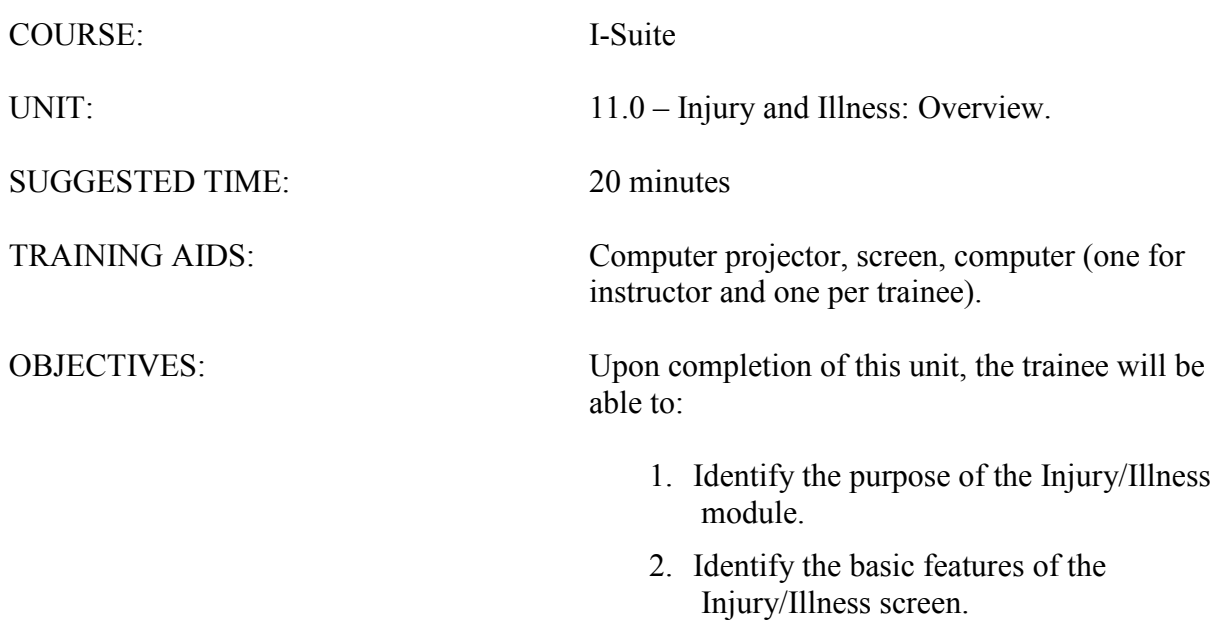

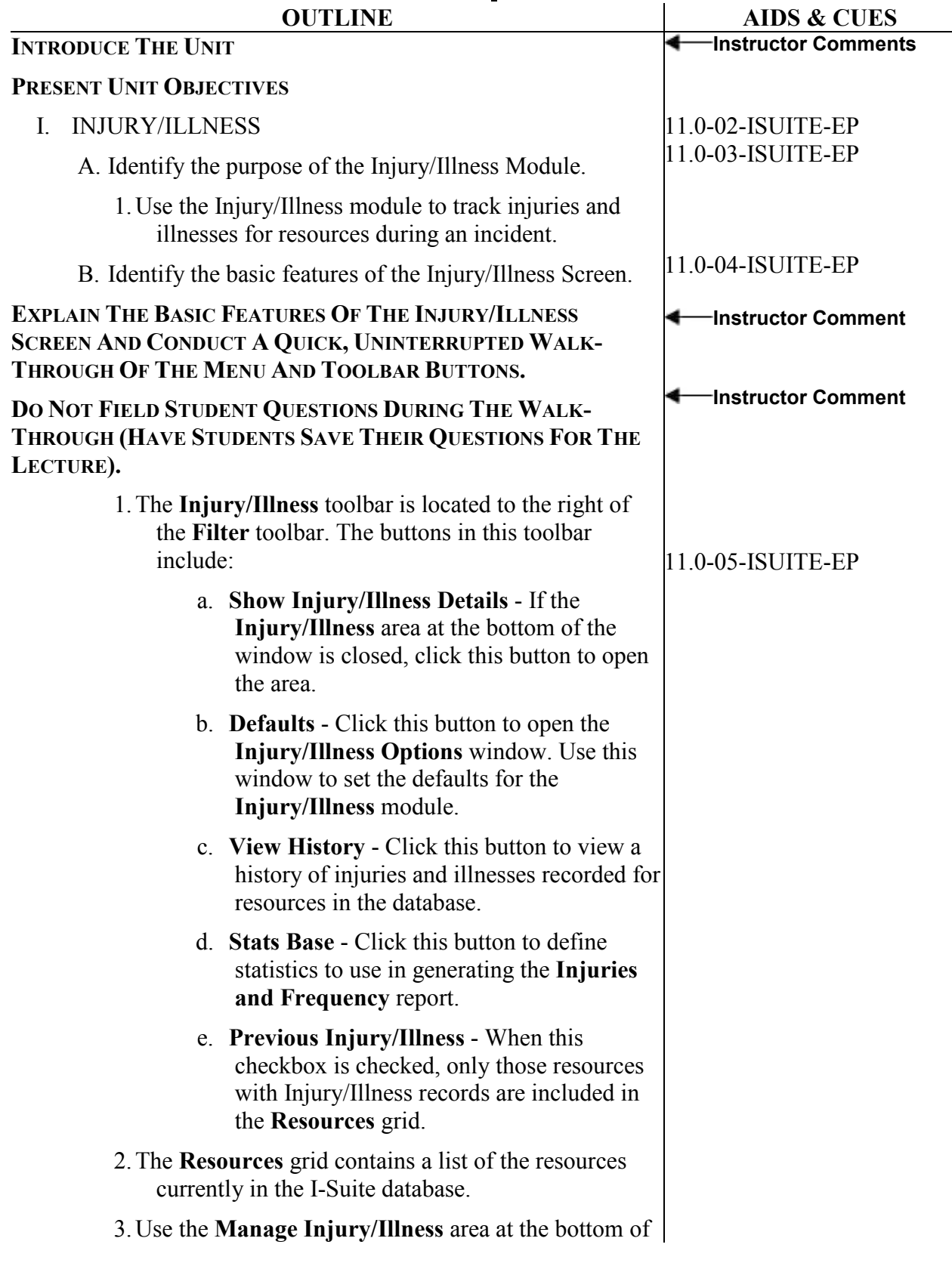

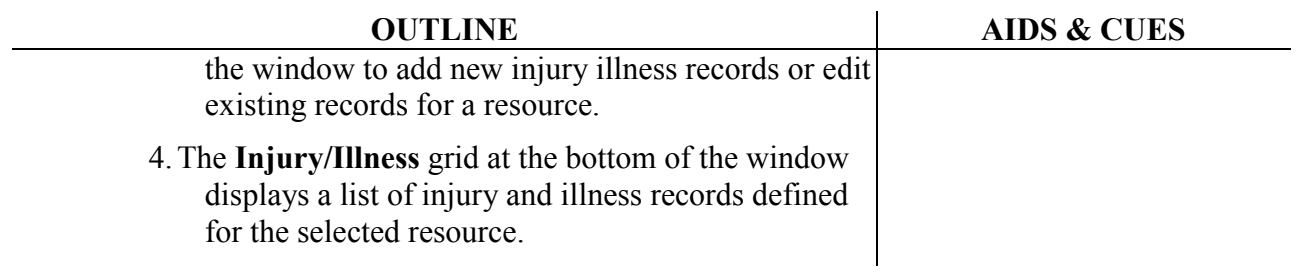

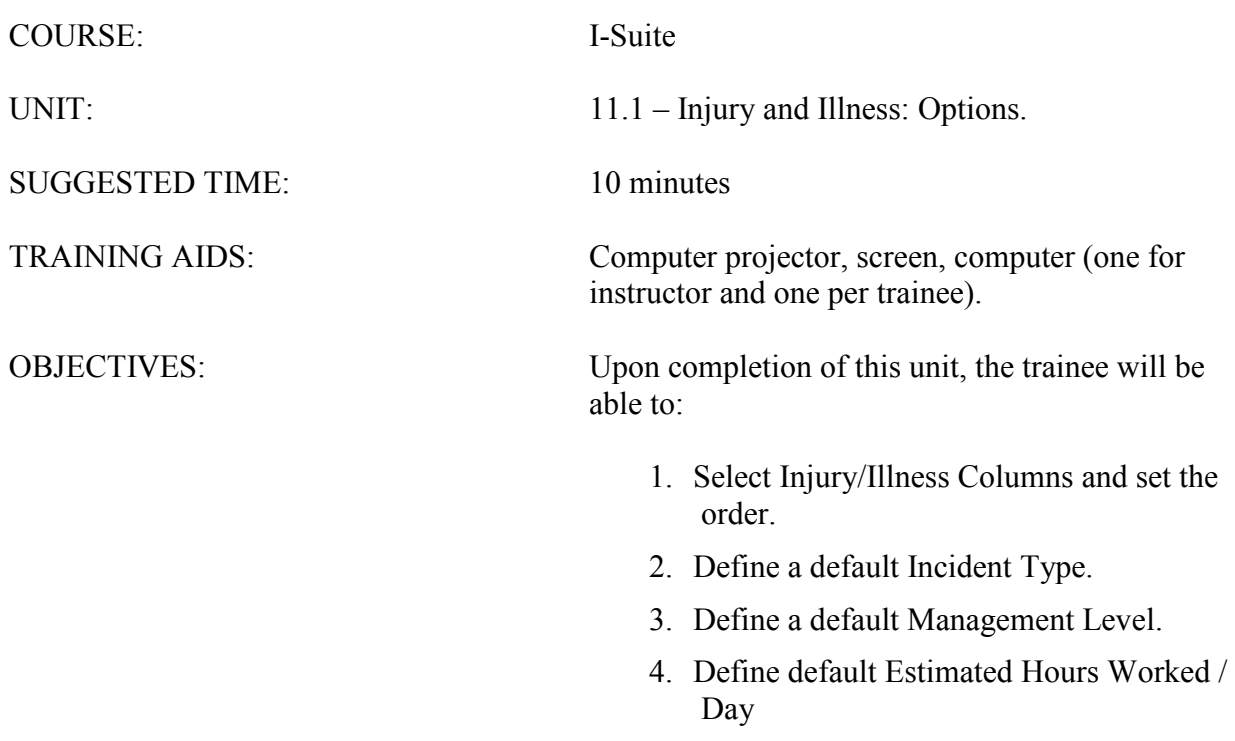

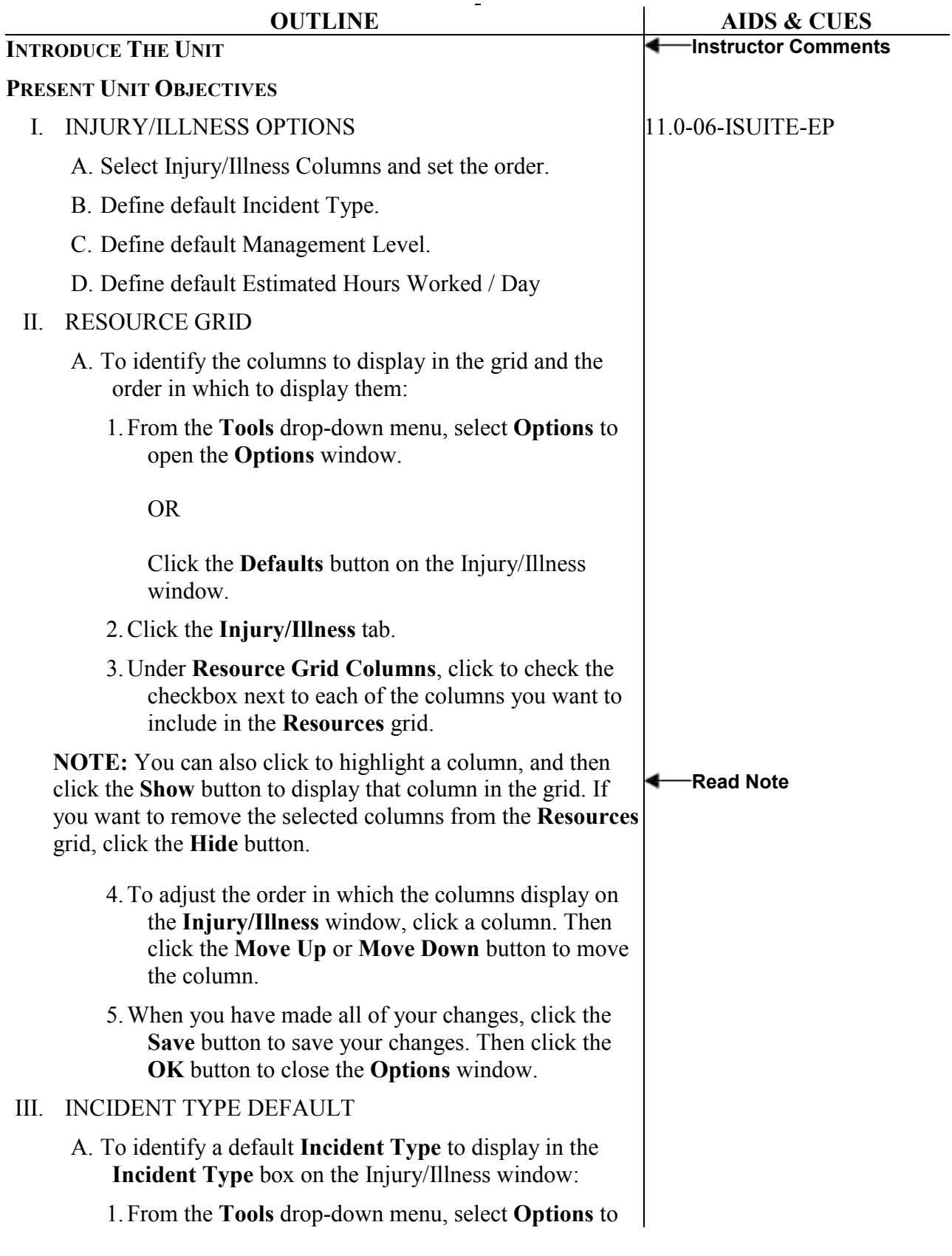

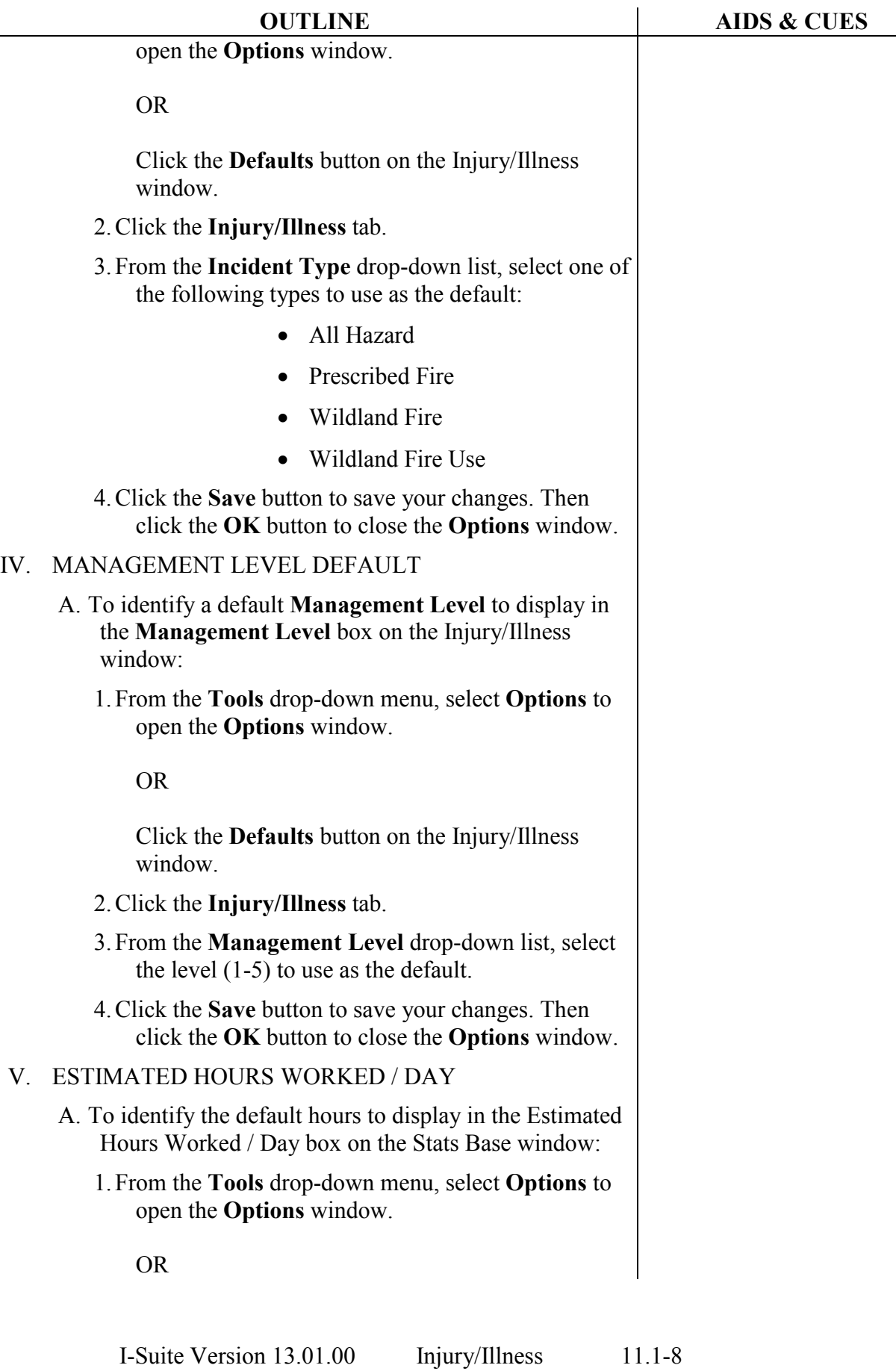

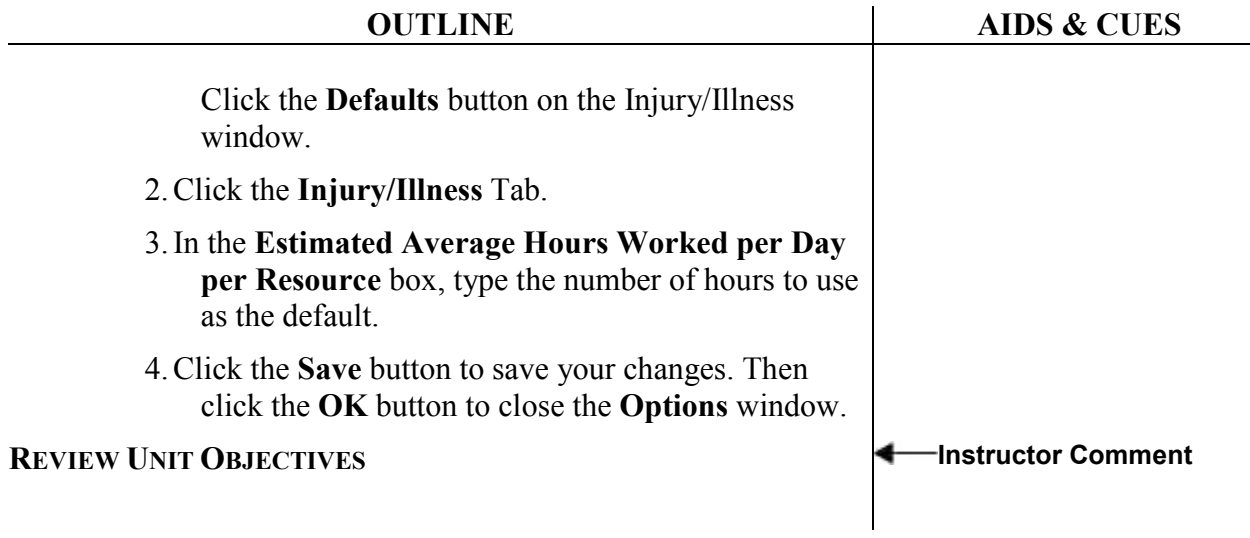

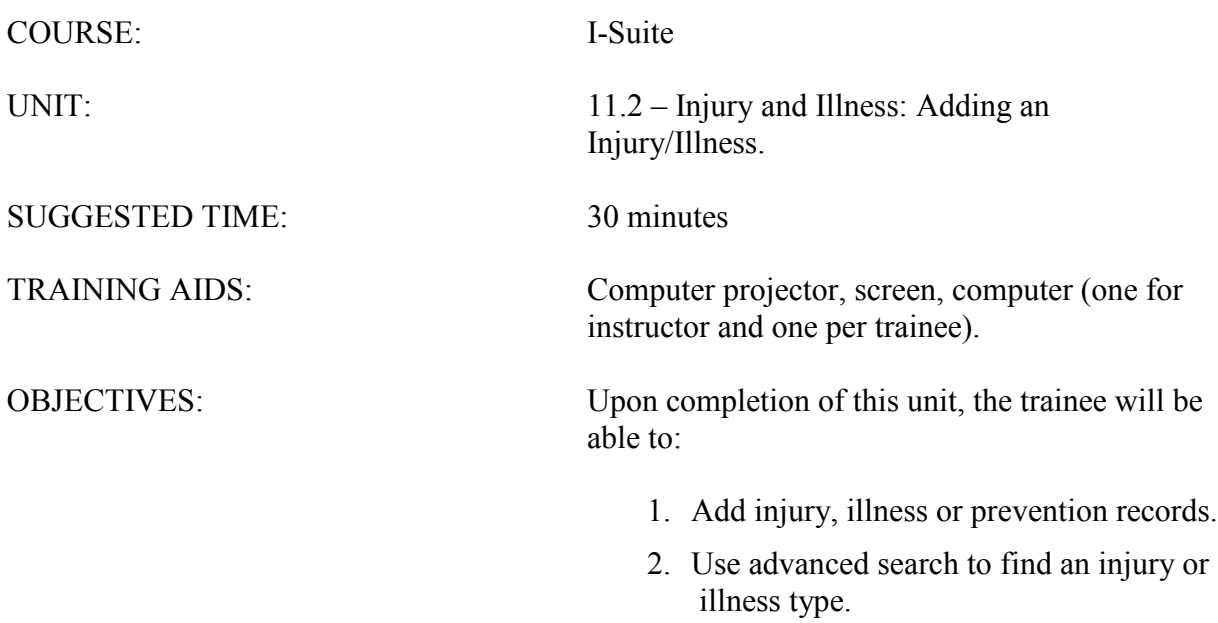

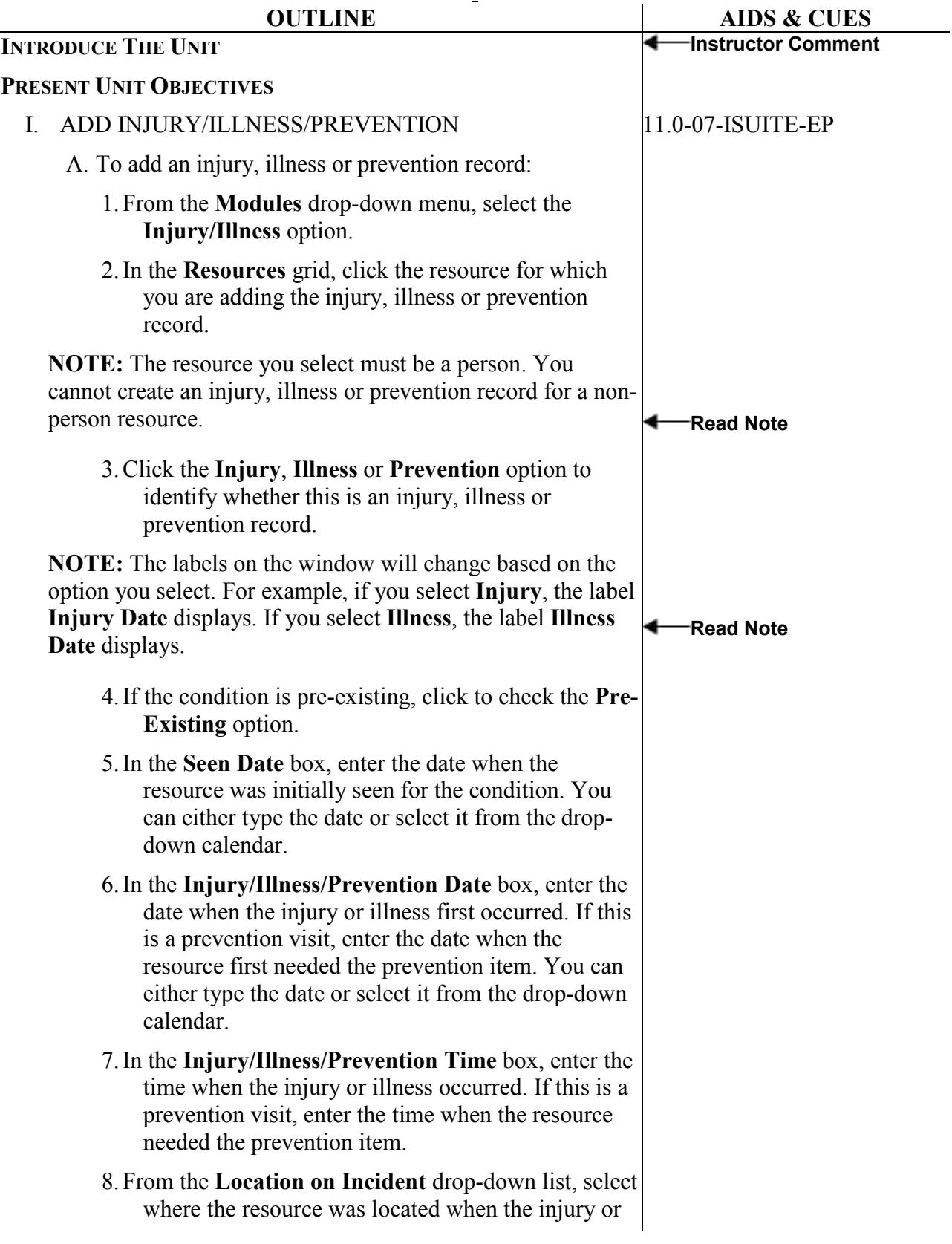

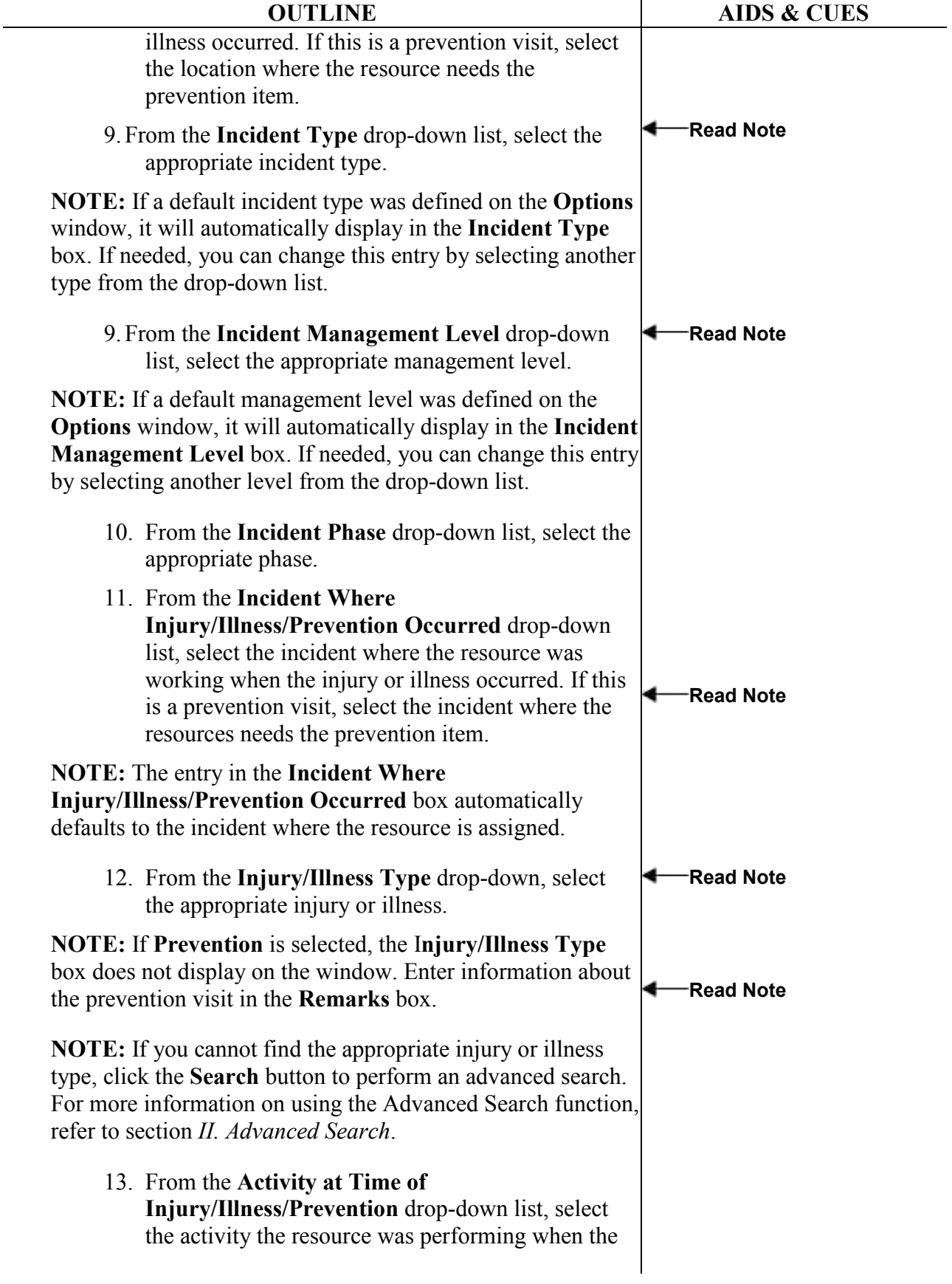

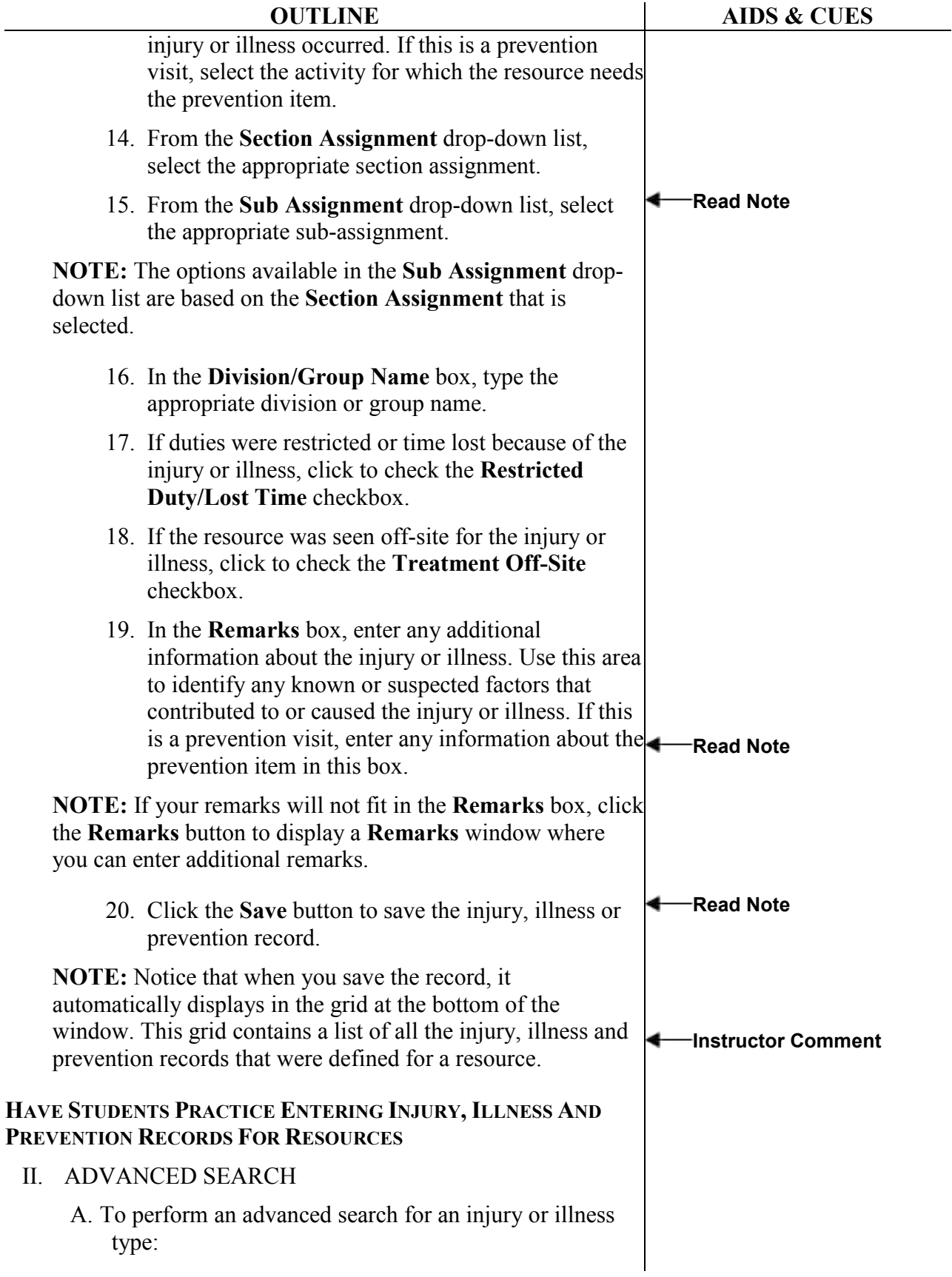

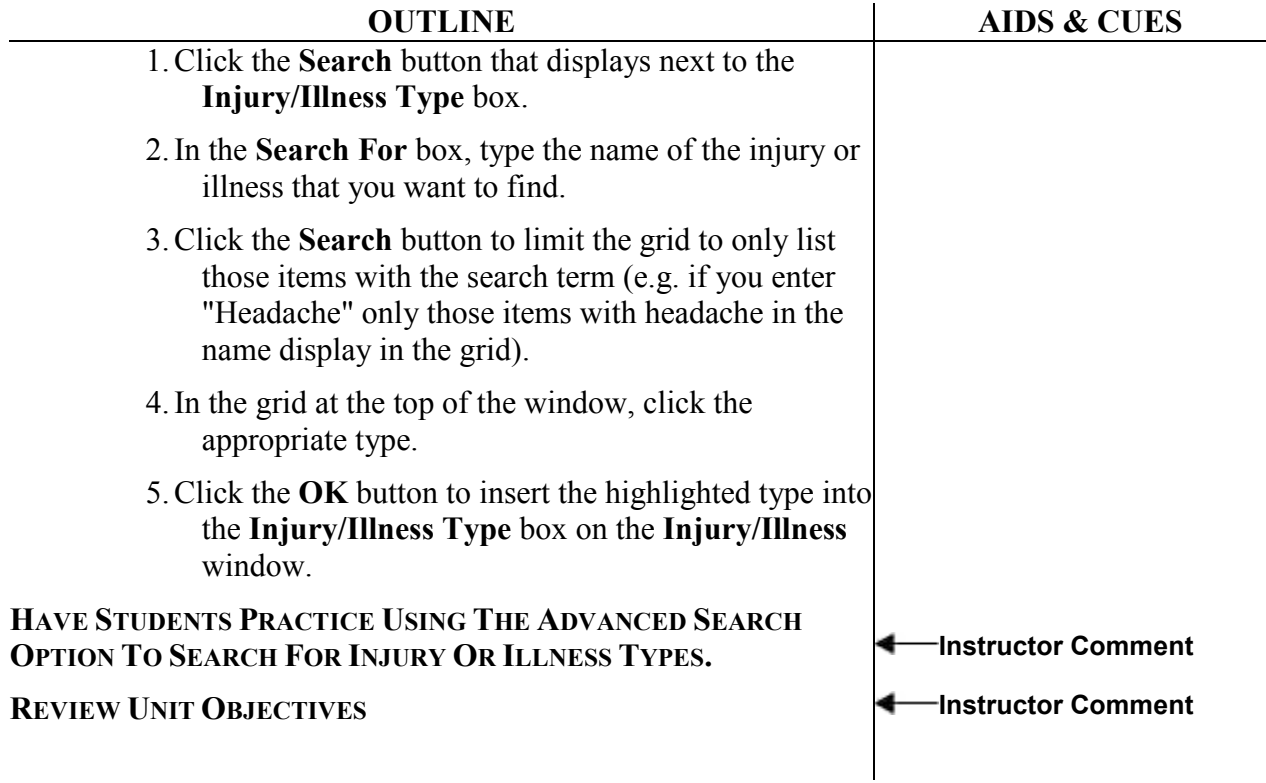

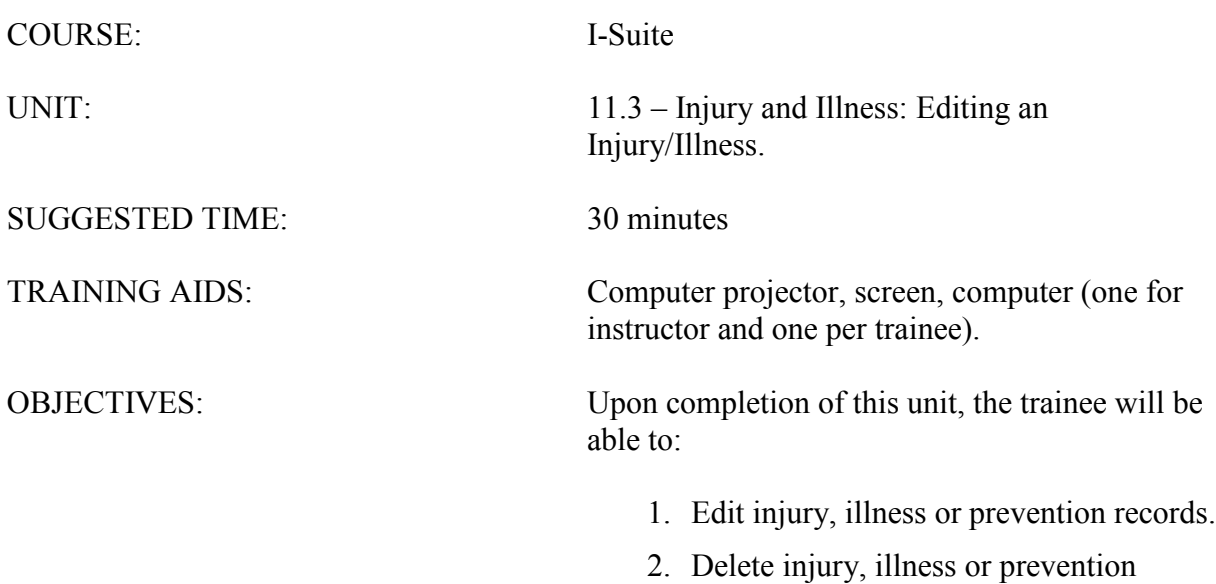

records.

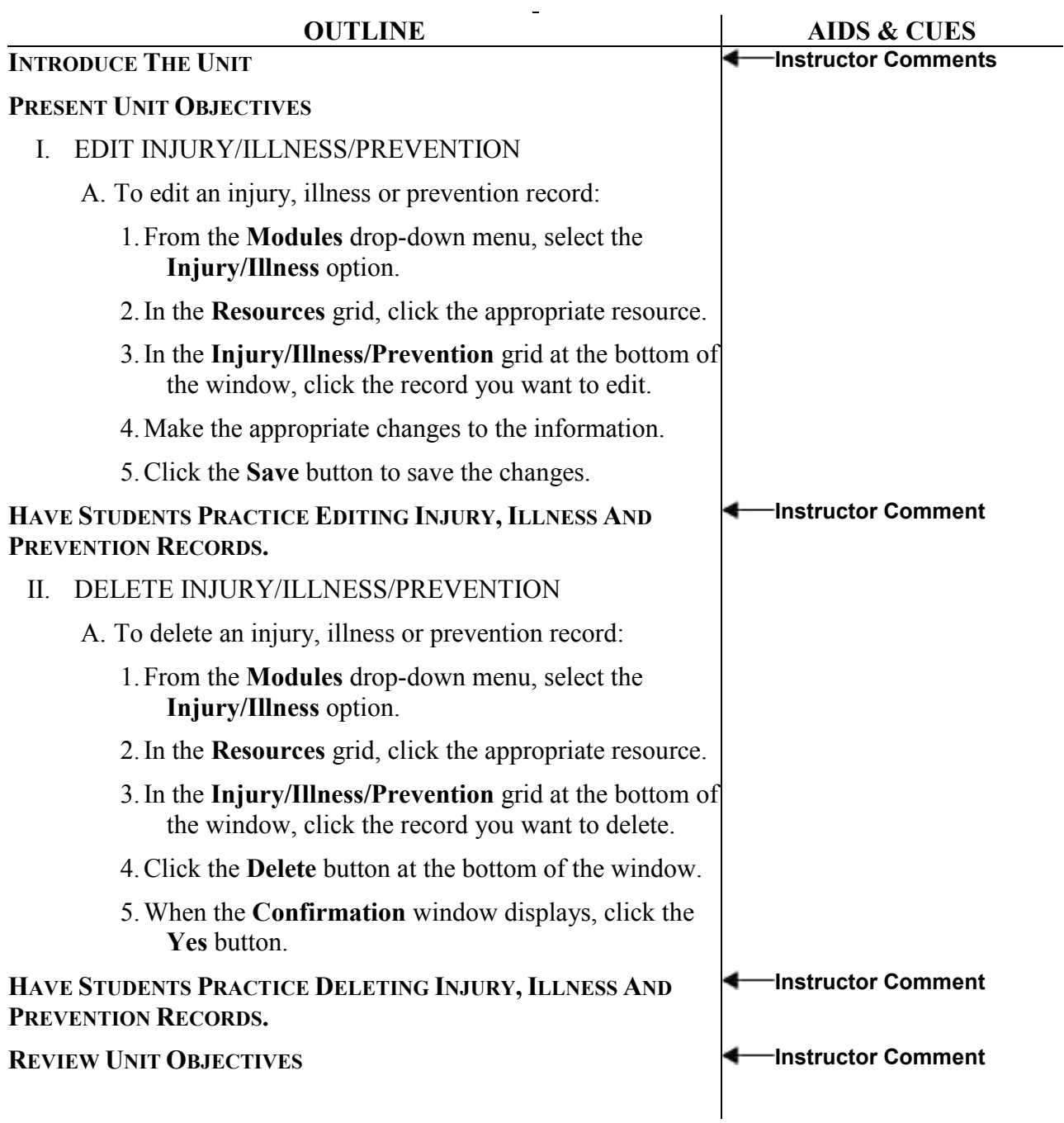

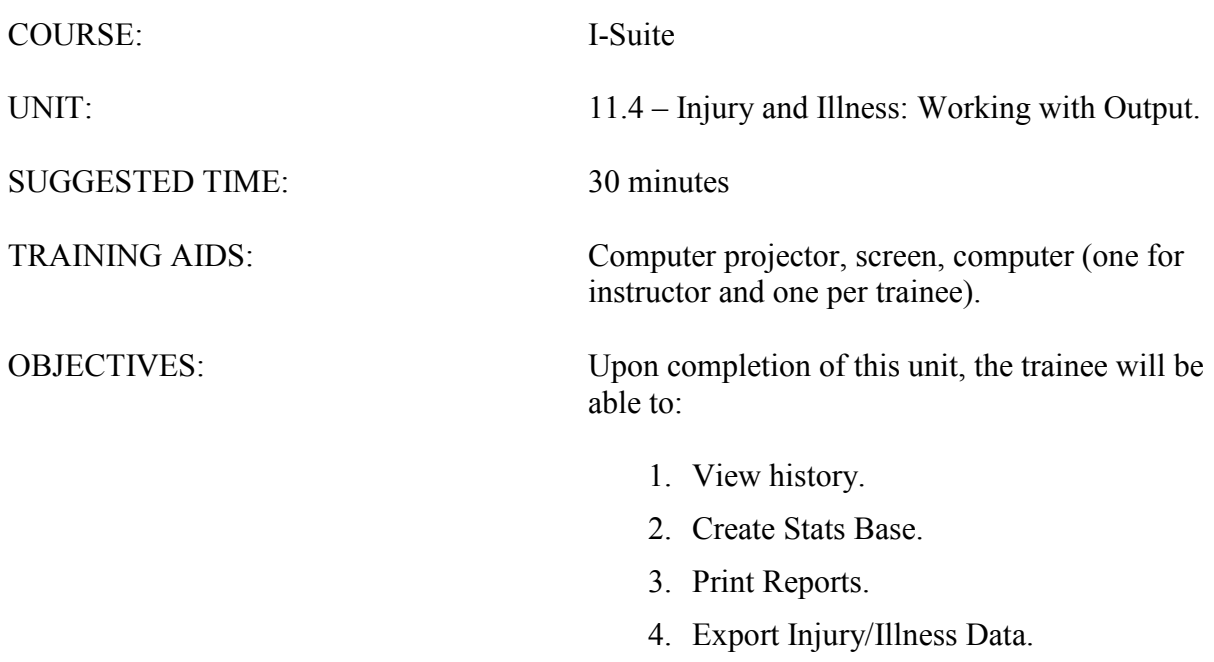

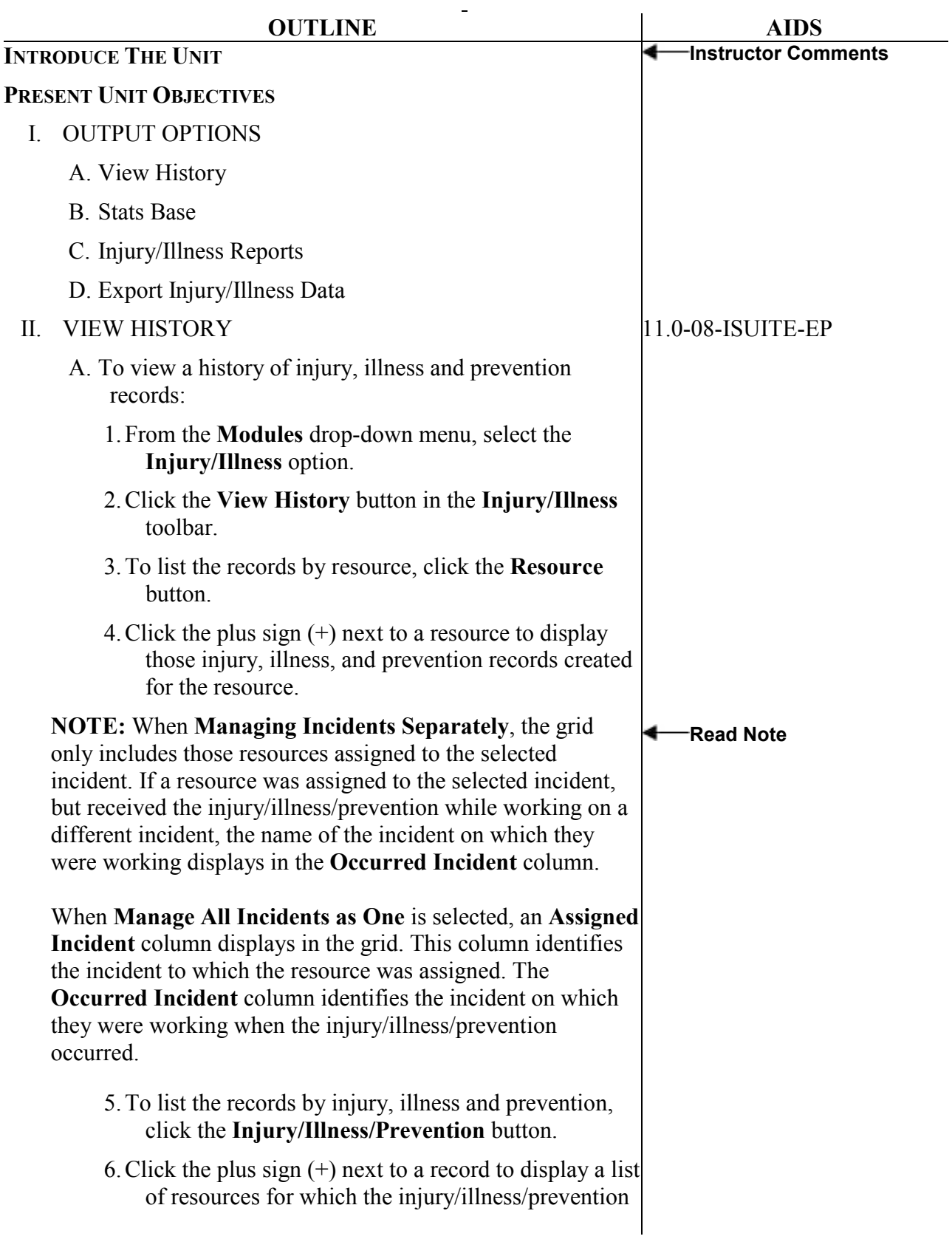

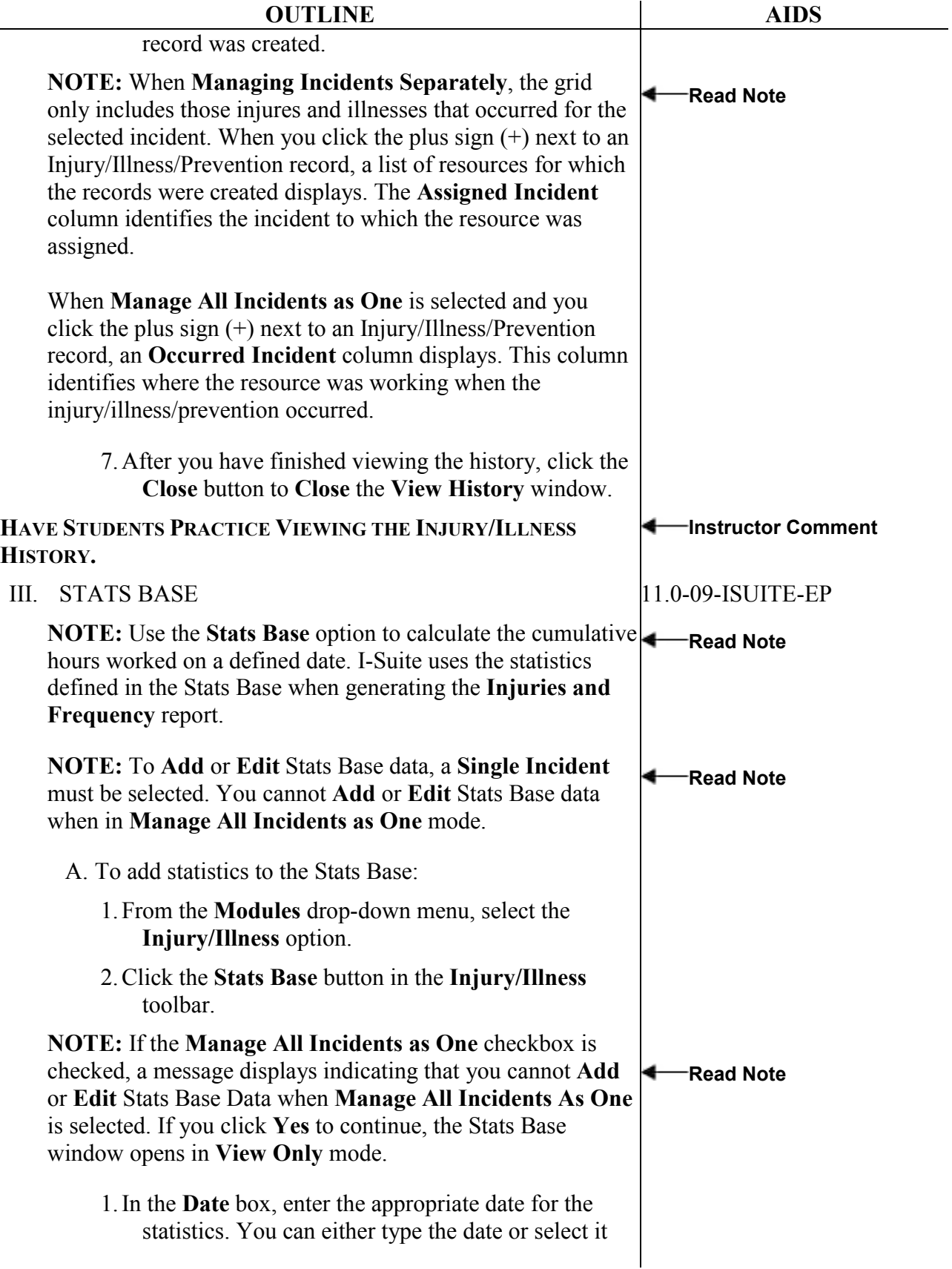

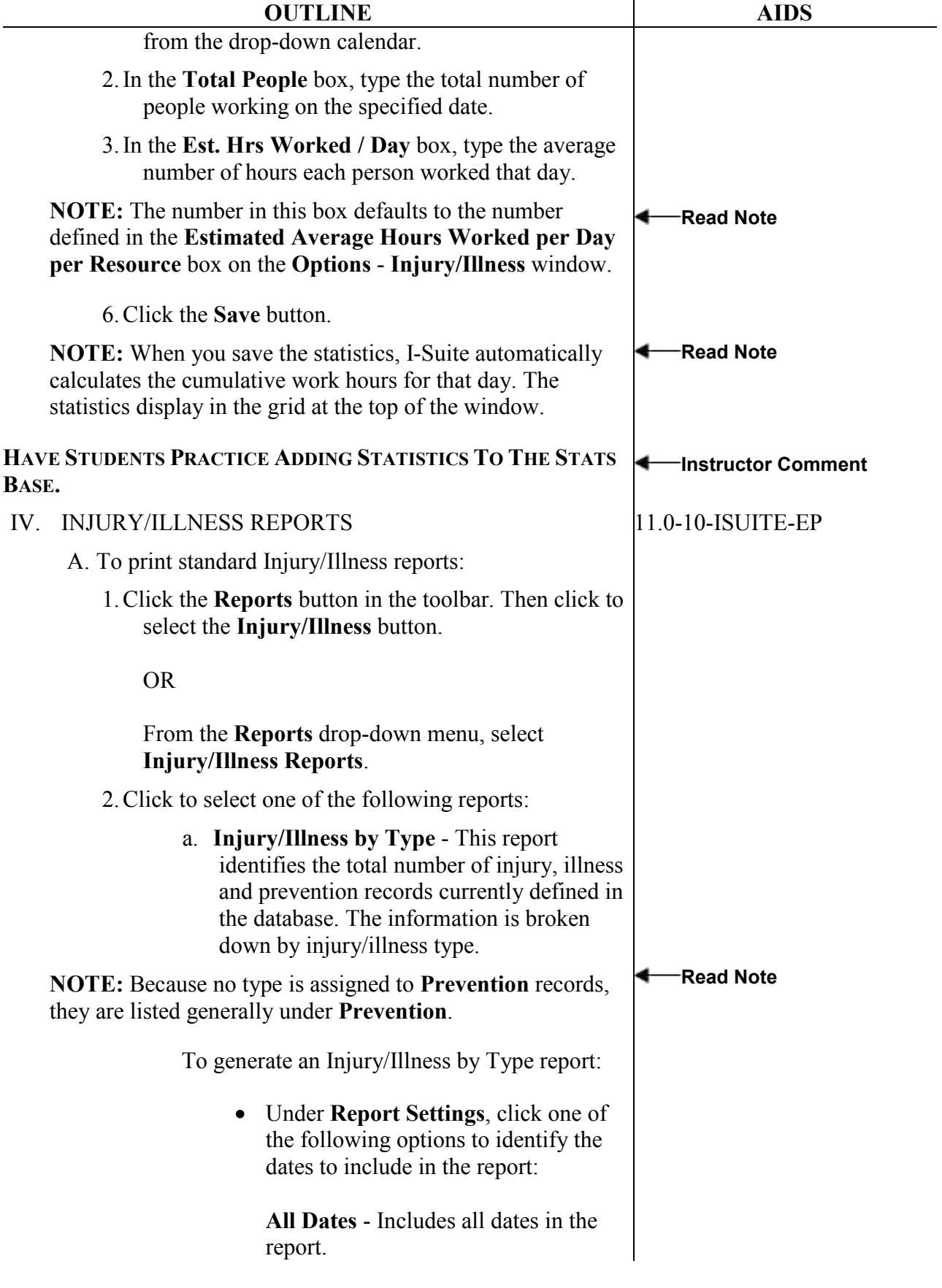

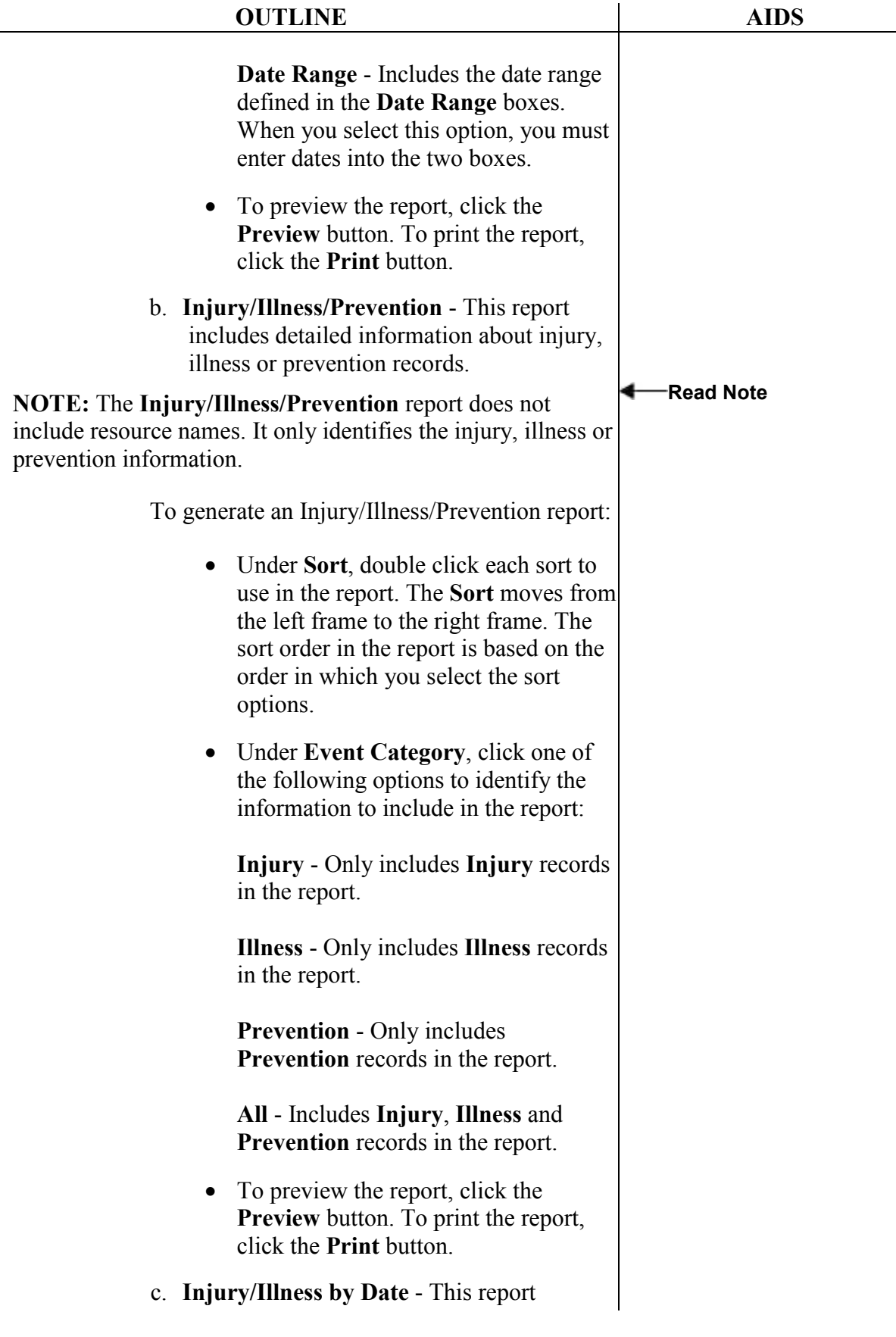

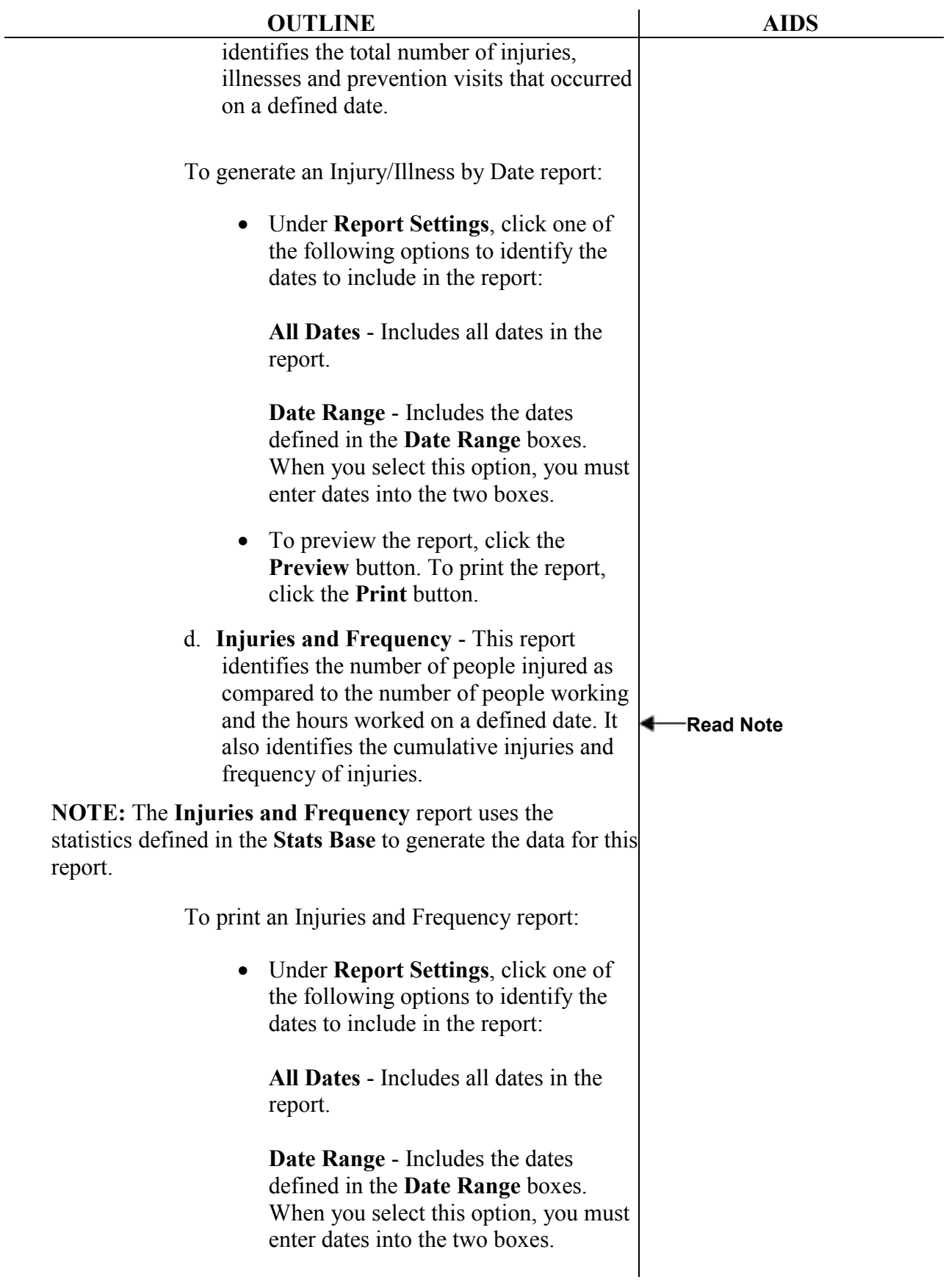

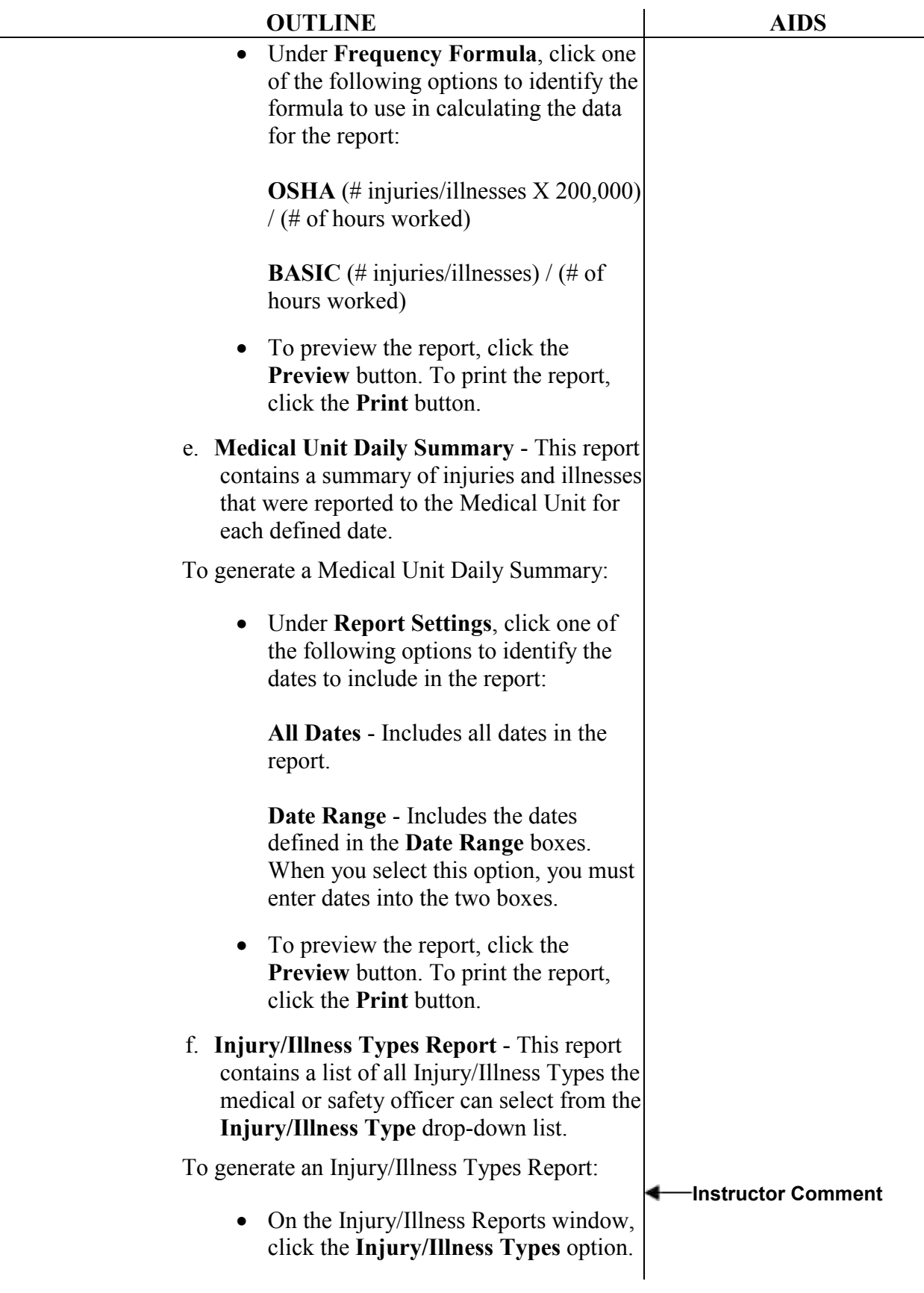

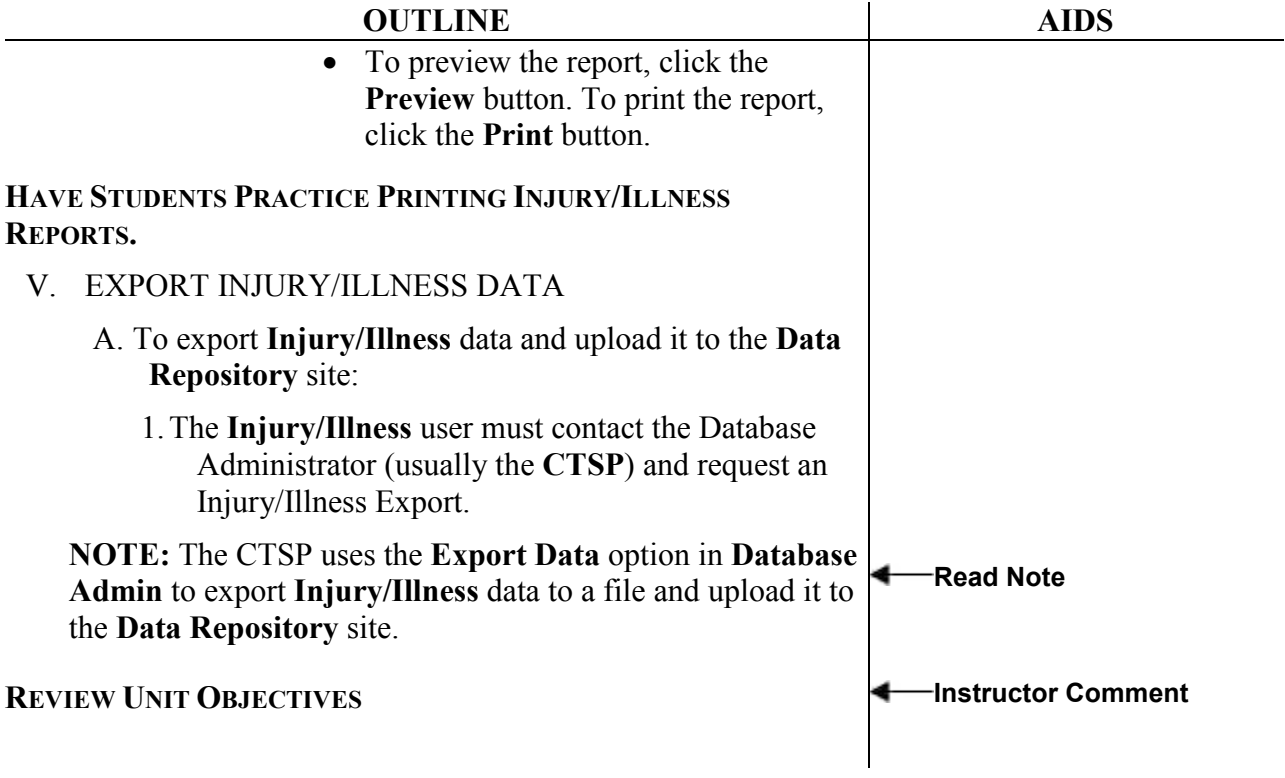

ERROR: undefined OFFENDING COMMAND:

STACK: